# Package 'Bolstad2'

April 11, 2022

Version 1.0-29

Date 2022-04-11

Title Bolstad Functions

Author James Curran <j.curran@auckland.ac.nz>

Maintainer James Curran <j.curran@auckland.ac.nz>

Description A set of R functions and data sets for the book ``Understanding Computational Bayesian Statistics.'' This book was written by Bill (WM) Bolstad and published in 2009 by John Wiley & Sons (ISBN 978-0470046098).

License GPL  $(>= 2)$ 

Encoding UTF-8

URL <https://github.com/jmcurran/Bolstad2>

RoxygenNote 7.1.2

Imports graphics, stats

NeedsCompilation no

Repository CRAN

Date/Publication 2022-04-11 09:22:32 UTC

# R topics documented:

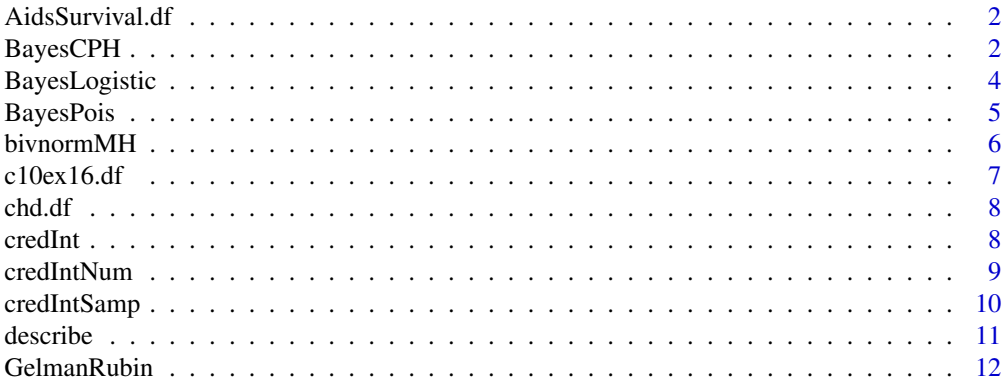

# <span id="page-1-0"></span>2 BayesCPH

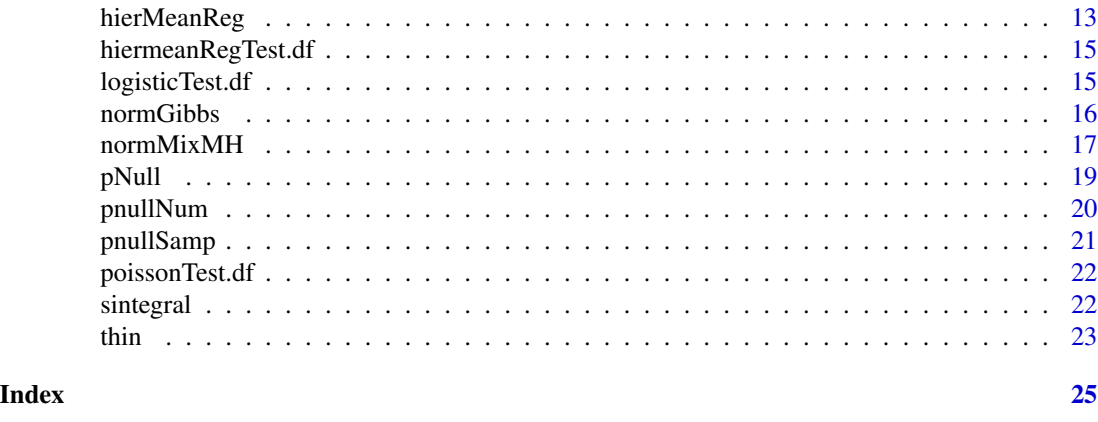

AidsSurvival.df *HIV Survival data*

#### Description

Data from a hypothetical HMO-HIV+ study shown in Table 1.1 of Hosmer, D.W. and Lemeshow, S. (1998) Applied Survival Analysis: Regression Modeling of Time to Event Data, John Wiley and Sons Inc., New York, NY

#### Format

A data frame with 100 observations on 7 variables.

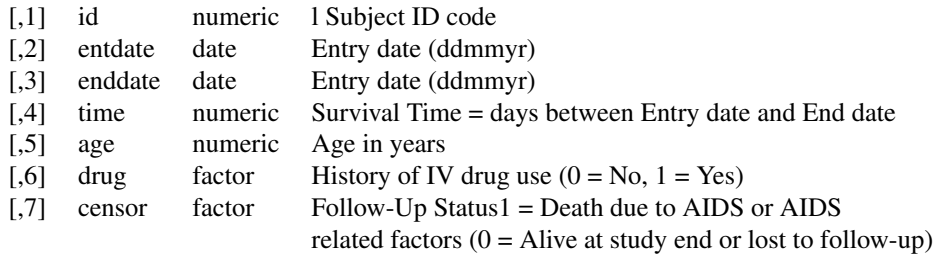

BayesCPH *Bayesian Cox Proportional Hazards Modelling*

#### Description

Uses a Metropolis Hastings scheme on the proportional hazards model to draw sample from posterior. Uses a matched curvature Student's t candidate generating distribution with 4 degrees of freedom to give heavy tails.

# BayesCPH 3

# Usage

```
BayesCPH(
  y,
  t,
  x,
  steps = 1000,
  priorMean = NULL,
  priorVar = NULL,
  mleMean = NULL,
  mleVar,
  startValue = NULL,
  randomSeed = NULL,
  plots = FALSE
\mathcal{L}
```
# Arguments

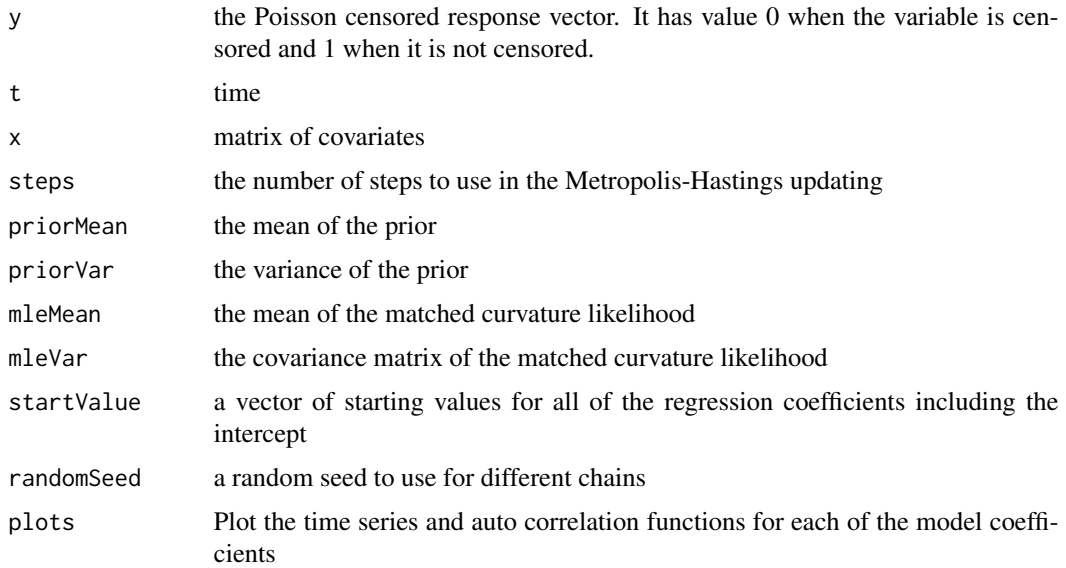

## Value

A list containing the following components:

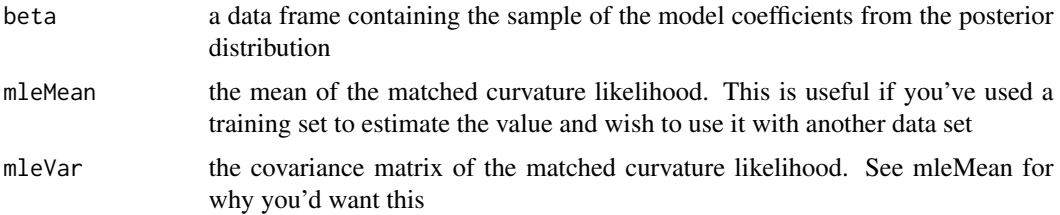

<span id="page-3-0"></span>

#### Description

Performas Metropolis Hastings on the logistic regression model to draw sample from posterior. Uses a matched curvature Student's t candidate generating distribution with 4 degrees of freedom to give heavy tails.

#### Usage

```
BayesLogistic(
 y,
 x,
  steps = 1000,
 priorMean = NULL,
 priorVar = NULL,
 mleMean = NULL,
 mleVar,
  startValue = NULL,
  randomSeed = NULL,
 plots = FALSE
)
```
#### Arguments

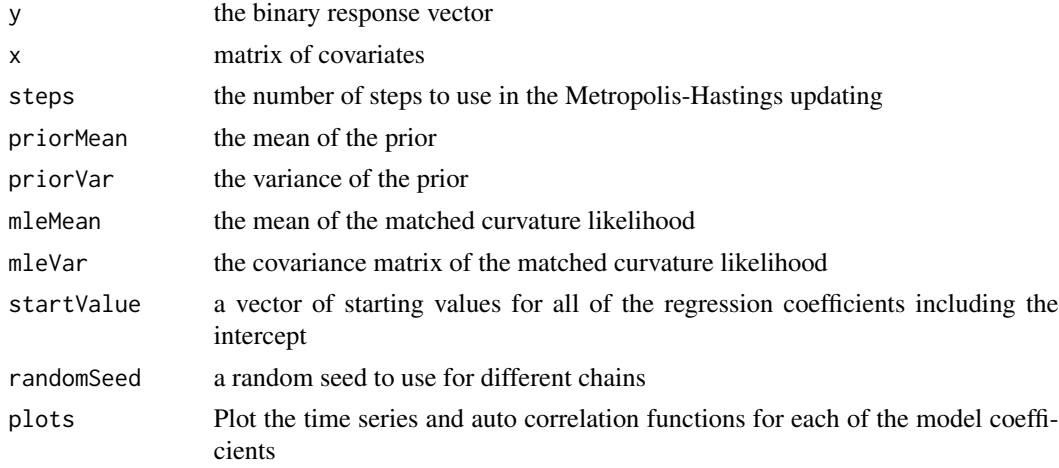

#### Value

A list containing the following components:

beta a data frame containing the sample of the model coefficients from the posterior distribution

# <span id="page-4-0"></span>BayesPois 5

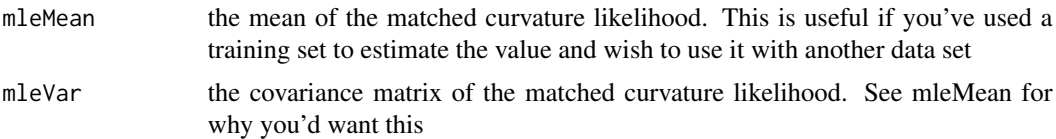

## Examples

```
data(logisticTest.df)
BayesLogistic(logisticTest.df$y, logisticTest.df$x)
```
BayesPois *Bayesian Pois Regression*

#### Description

Performs Metropolis Hastings on the logistic regression model to draw sample from posterior. Uses a matched curvature Student's t candidate generating distribution with 4 degrees of freedom to give heavy tails.

#### Usage

```
BayesPois(
 y,
  x,
  steps = 1000,
 priorMean = NULL,
 priorVar = NULL,
 mleMean = NULL,
 mleVar,
  startValue = NULL,
  randomSeed = NULL,
 plots = FALSE
)
```
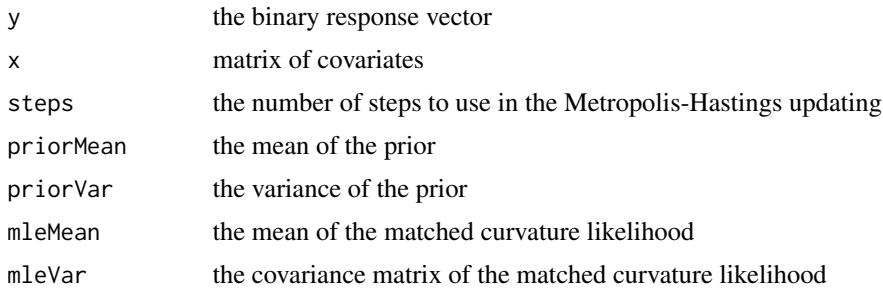

<span id="page-5-0"></span>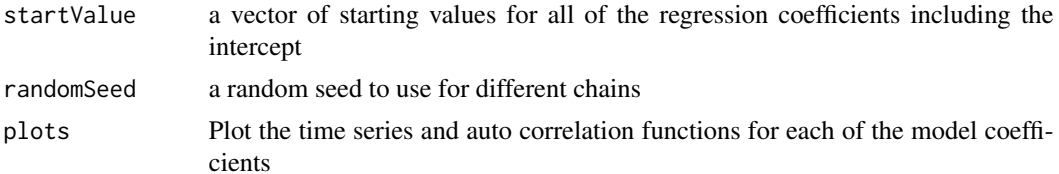

#### Value

A list containing the following components:

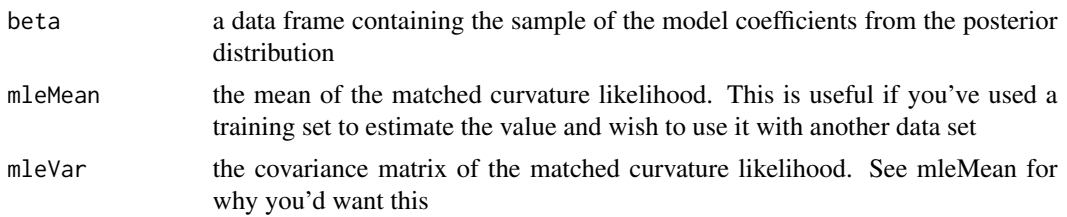

#### Examples

```
data(poissonTest.df)
results = BayesPois(poissonTest.df$y, poissonTest.df$x)
```
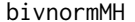

```
Metropolis Hastings sampling from a Bivariate Normal distribution
```
#### Description

This function uses the MetropolisHastings algorithm to draw a sample from a correlated bivariate normal target density using a random walk candidate and an independent candidate density respectively where we are drawing both parameters in a single draw. It can also use the blockwise Metropolis Hastings algorithm and Gibbs sampling respectively to draw a sample from the correlated bivariate normal target.

#### Usage

```
bivnormMH(rho, rho1 = 0.9, sigma = c(1.2, 1.2), steps = 1000, type = "ind")
```
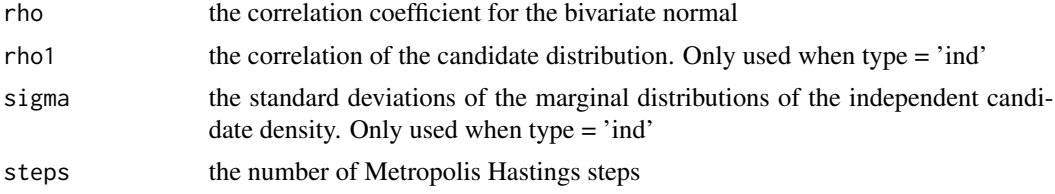

#### <span id="page-6-0"></span> $\text{c10ex16.} \text{df}$  7

type the type of candidate generation to use. Can be one of 'rw' = random walk, 'ind'  $=$  independent normals, 'gibbs' = Gibbs sampling or 'block' = blockwise. It is sufficient to use  $\dot{r}$ ,  $\ddot{i}$ ,  $\dot{g}$ , or  $\dot{b}$ 

### Value

returns a list which contains a data frame called targetSample with members x and y. These are the samples from the target density.

#### Examples

```
## independent chain
chain1.df=bivnormMH(0.9)$targetSample
## random walk chain
```

```
chain2.df=bivnormMH(0.9, type = 'r')$targetSample
```

```
## blockwise MH chain
chain3.df=bivnormMH(0.9, type = 'b')$targetSample
```

```
## Gibbs sampling chain
chain4.df=bivnormMH(0.9, type = 'g')$targetSample
```

```
oldPar = par(mfrow=c(2,2))plot(y ~ x, type = 'l', chain1.df, main = 'Independent')
plot(y ~ x, type = 'l', chain2.df, main = 'Random Walk')
plot(y ~ x, type = 'l', chain3.df, main = 'Blockwise')
plot(y \sim x, type = 'l', chain4.df, main = 'Gibbs')par(oldPar)
```
c10ex16.df *Chapter 10 Example 16 data*

#### Description

A random sample of size 10 from a  $N(\mu, \sigma^2)$  distribution where both mu and sigma are unknown parameters.

#### Format

A data frame with 10 observations in a single variable called y

<span id="page-7-0"></span>

#### Description

The age and coronory heart disease status of 100 individuals taken from Hosmer and Lemeshow (1989).

#### Format

A data frame with 100 observations in two columns

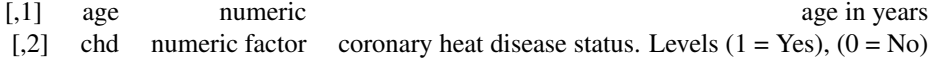

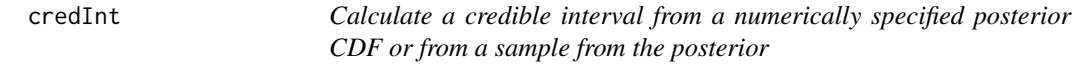

#### Description

Calculates a lower, upper, or two-sided credible interval from the numerical posterior CDF or from a sample from the posterior.

#### Usage

 $credInt(theta, cdf = NULL, conf = 0.95, type = "twosided")$ 

#### Arguments

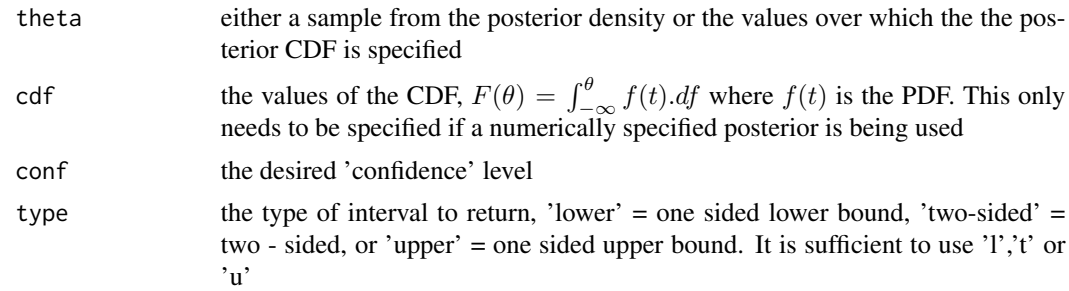

#### Details

This function uses linear interpolation to calculate bounds for points that may not be specified by CDF

#### <span id="page-8-0"></span>credIntNum 9

#### Value

a list containing the elements lower.bound, uppper.bound or both depending on type

#### Examples

```
## commands for calculating a numerical posterior CDF.
## In this example, the likelihood is proportional to
## \eqn{\theta^{3/2}\times \exp(-\theta/4)} and a N(6, 9) prior is used.
theta = seq(from = 0.001, to = 40, by = 0.001)prior = dom(theta, 6, 3)ppnLike = theta^1.5*exp(-theta/4)
ppnPost = prior*ppnLike
scaleFactor = sintegral(theta, ppnPost)$int
posterior = ppnPost/scaleFactor
cdf = sintegral(theta, posterior)$y
ci = credit(theta, cdf)par(mfrow=c(2,2))
plot(prior \sim theta, type = 'l', main = 'Prior N(6, 9)')
plot(ppnLike \sim theta, type = 'l', main = 'Proportional likelihood')
\frac{1}{p} plot(posterior \sim theta, type = '1', main = 'Posterior')
abline(v=c(unlist(ci)))
## Use an inverse method to take a random sample of size 1000
## from the posterior
suppressWarnings({Finv = approxfun(cd, theta)})thetaSample = Finv(runif(1000))
```
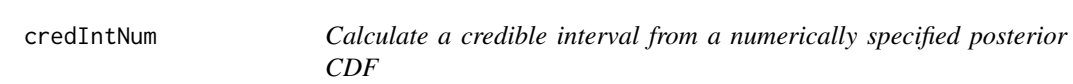

#### Description

ci = credInt(thetaSample)

Calculates a lower, upper, or two-sided credible interval from the numerical posterior CDF.

#### Usage

```
credIntNum(theta, cdf, conf = 0.95, type = "twosided")
```
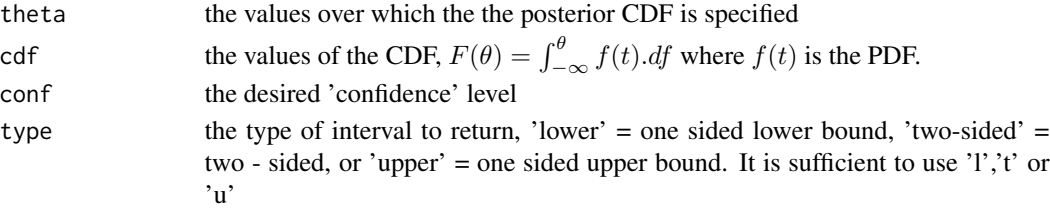

#### Details

This function uses linear interpolation to calculate bounds for points that may not be specified by CDF

#### Value

a list containing the elements lower.bound, uppper.bound or both depending on type

#### Examples

```
## commands for calculating a numerical posterior CDF.
## In this example, the likelihood is proportional to
## \eqn{\theta^{3/2}\times \exp(-\theta/4)} and a N(6, 9) prior is used.
theta = seq(from = 0.001, to = 40, by = 0.001)prior = dnorm(theta,6,3)
ppnLike = theta^1.5*exp(-theta/4)
ppnPost = prior*ppnLike
scaleFactor = sintegral(theta, ppnPost)$int
posterior = ppnPost/scaleFactor
cdf = sintegral(theta, posterior)$y
ci=credIntNum(theta, cdf)
par(mfrow=c(2,2))
plot(prior \sim theta, type = 'l', main = 'Prior N(6, 9)')
plot(ppnLike ~ theta, type = 'l', main = 'Proportional likelihood')
plot(posterior ~ theta, type = 'l', main = 'Posterior')
abline(v=c(unlist(ci)))
```
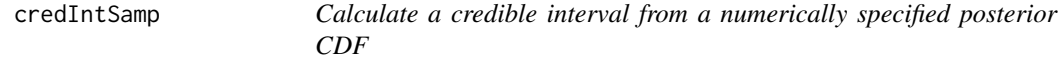

#### Description

Calculates a lower, upper, or two-sided credible interval from the numerical posterior CDF.

#### Usage

```
credIntSamp(theta, conf = 0.95, type = "twosided")
```
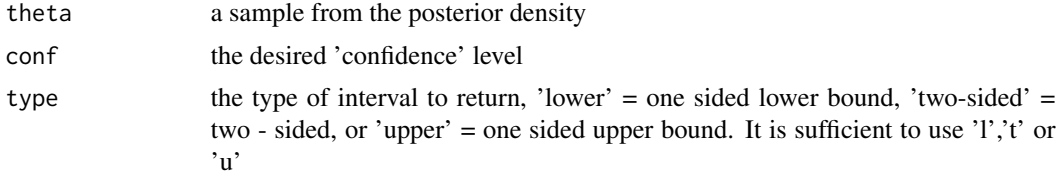

<span id="page-9-0"></span>

#### <span id="page-10-0"></span>describe the contract of the contract of the contract of the contract of the contract of the contract of the contract of the contract of the contract of the contract of the contract of the contract of the contract of the c

# Details

This function uses linear interpolation to calculate bounds for points that may not be specified by CDF

#### Value

a list containing the elements lower.bound, uppper.bound or both depending on type

### Examples

```
## posterior is N(0,1)
theta = rnorm(1000)ci=credIntSamp(theta)
plot(density(theta))
abline(v=c(unlist(ci)))
```
describe *Give simple descriptive statistics for a matrix or a data frame*

#### Description

This function is designed to emulate the Minitab function DESCRIBE. It gives simple descriptive statistics for a data frame

#### Usage

describe(x, varNames = NULL)

# Arguments

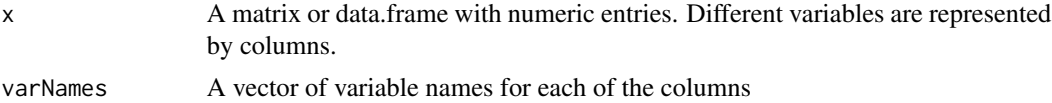

#### Value

A data.frame containing the following elements:

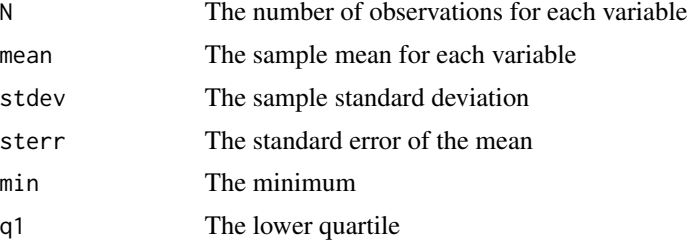

#### <span id="page-11-0"></span>12 GelmanRubin GelmanRubin Company GelmanRubin GelmanRubin GelmanRubin GelmanRubin GelmanRubin Gelman

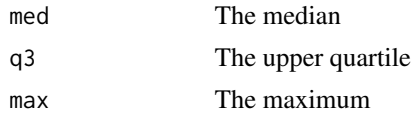

#### Examples

```
data(poissonTest.df)
describe(poissonTest.df)
```
GelmanRubin *Calculate the Gelman Rubin statistic*

#### Description

Calculate the Gelman Rubin statistic

#### Usage

GelmanRubin(theta)

#### Arguments

theta A matrix containing samples from at least two chains on a parameter theta. Each chain should 2n iterations. The last n iterations will be used to calculate the statistic

#### Value

A list containing n, the between chain variance B, the within chain variance W, the estimated variance of the parameter vHat, and the Gelman Rubin statistic  $R = \sqrt{vHat/W}$ 

#### References

Gelman, A. and Rubin, D.B. (1992) 'Inference from iterative simulations using multiple sequences with discussion.' Statistical Science 8, pp. 457-511

```
## take four chains sampling from a normal mixture density
theta0 = c(0,1)theta1 = c(3,2)p = 0.6candidate = c(0, 3)v1 = normMixMH(theta0, theta1, p, candidate, steps = 200)
v2 = normMixMH(theta0, theta1, p, candidate, steps = 200)
```
#### <span id="page-12-0"></span>hierMeanReg 13

```
v3 = normMixMH(theta0, theta1, p, candidate, steps = 200)
v4 = normMixMH(theta0, theta1, p, candidate, steps = 200)
theta=cbind(v1,v2,v3,v4)
GelmanRubin(theta)
```
hierMeanReg *Hierarchical Normal Means Regression Model*

# Description

fits a hierarchical normal model of the form  $E[y_{ij}] = \mu_j + \beta_1 x_{i1} + \ldots + \beta_p x_{ip}$ 

### Usage

```
hierMeanReg(
  design,
 priorTau,
 priorPsi,
 priorVar,
 priorBeta = NULL,
  steps = 1000,
  startValue = NULL,
  randomSeed = NULL
)
```
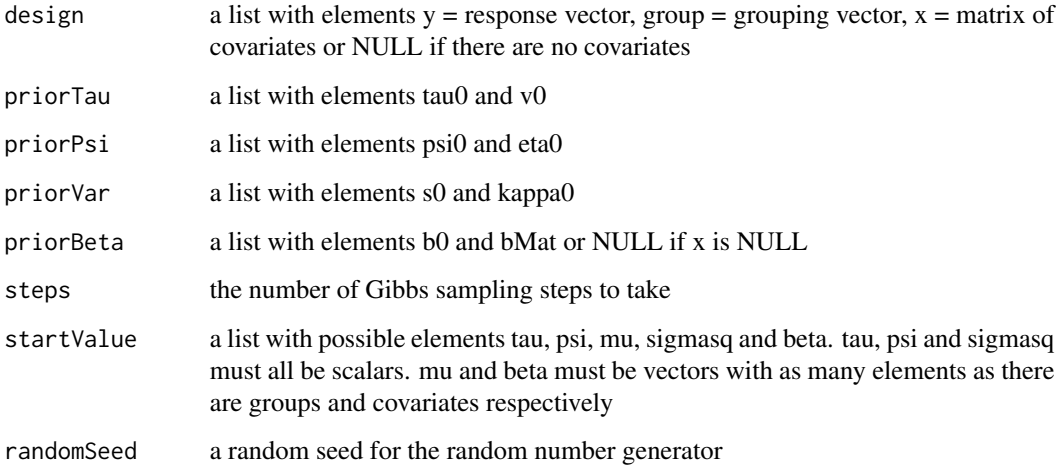

#### Value

A data frame with variables:

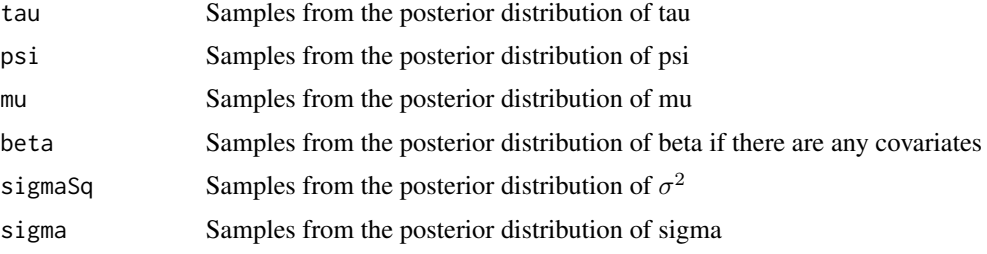

```
priorTau = list(tau0 = 0, v0 = 1000)priorPsi = list(psi0 = 500, eta0 = 1)priorVar = list(s0 = 500, kappa0 = 1)priorBeta = list(b0 = c(0,0), bMat = matrix(c(1000,100,100,1000), ncol = 2))
data(hiermeanRegTest.df)
data.df = hiermeanRegTest.df
design = list(y = data.dff(y, group = data.dffgroup,x = as.matrix(data.df[,3:4])r=hierMeanReg(design, priorTau, priorPsi, priorVar, priorBeta)
oldPar = par(mfrow = c(3,3))plot(density(r$tau))
plot(density(r$psi))
plot(density(r$mu.1))
plot(density(r$mu.2))
plot(density(r$mu.3))
plot(density(r$beta.1))
plot(density(r$beta.2))
plot(density(r$sigmaSq))
par(oldPar)
## example with no covariates
priorTau = list(tau0 = 0, v0 = 1000)priorPsi = list(psi0 = 500, eta0 = 1)priorVar = list(s0 = 500, kappa0 = 1)data(hiermeanRegTest.df)
data.df = hiermeanRegTest.df
design = list(y = data.dff(y, group = data.dffgroup, x = NULL)r=hierMeanReg(design, priorTau, priorPsi, priorVar)
oldPar = par(mfrow = c(3,2))plot(density(r$tau))
plot(density(r$psi))
plot(density(r$mu.1))
plot(density(r$mu.2))
```
#### <span id="page-14-0"></span>logisticTest.df 15

```
plot(density(r$mu.3))
plot(density(r$sigmaSq))
par(oldPar)
```
hiermeanRegTest.df *Test data for hiermeanReg*

#### Description

Data for testing hiermeanReg which uses Gibbs sampling on a hierarchical normal mean model with regression on covariates

#### Format

A data frame with 30 observations on 4 variables.

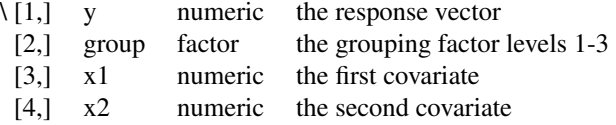

#### See Also

hiermeanReg

logisticTest.df *Test data for bayesLogistic*

#### Description

A test data set for bayesLogisticReg

#### Format

A data frame with 100 observations on 6 variables.

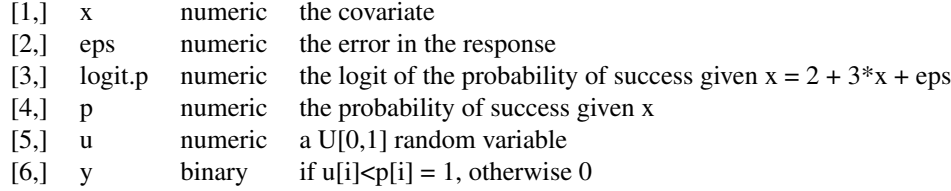

#### <span id="page-15-0"></span>See Also

bayesLogistic

normGibbs *Draw a sample from a posterior distribution of data with an unknown mean and variance using Gibbs sampling*

#### Description

normGibbs draws a Gibbs sample from the posterior distribution of the parameters given the data fron normal distribution with unknown mean and variance. The prior for  $\mu$  given var is prior mean  $m0$  and prior variance  $var/n0$ . That means  $n0$  is the 'equivalent sample size.' The prior distribution of the variance is  $s0$  times an inverse chi-squared with  $kappa$  of degrees of freedom. The joint prior is the product  $g(var)g(mu|var)$ .

#### Usage

normGibbs(y, steps =  $1000$ , type = "ind", ...)

#### Arguments

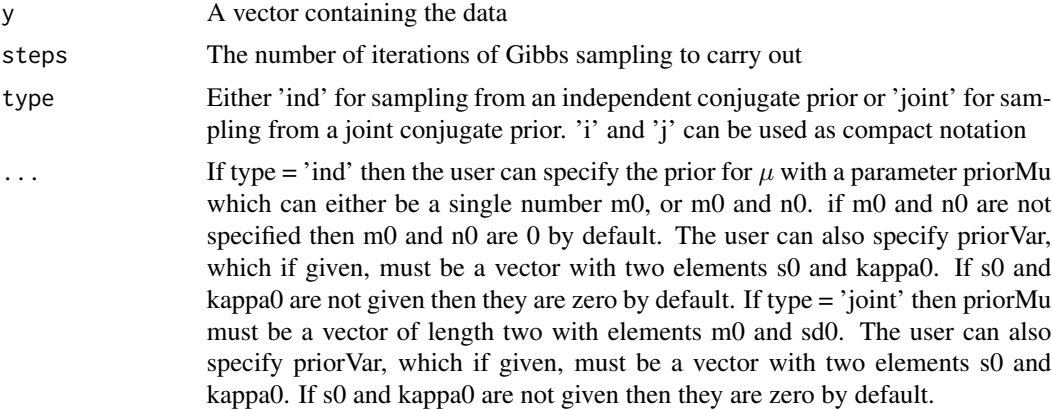

#### Value

A data frame containing three variables

- [1,] mu a sample from the posterior distribution of the mean
- [2,] sig a sample from the posterior distribution of the standard deviation
- [3,] mu a sample from the posterior distribution of the variance =  $\text{sig}^2$

#### Author(s)

James M. Curran

#### <span id="page-16-0"></span>normMixMH 17

#### Examples

```
## firstly generate some random data
mu = rnorm(1)signa = rgamma(1, 5, 1)y = rnorm(100, mu, sigma)
## A \eqn{N(10,3^2)} prior for \eqn{\mu} and a 25 times inverse chi-squared
## with one degree of freedom prior for \eqn{\sigma^2}
MCMCSampleInd = normGibbs(y, steps = 5000, priorMu = c(10,3),
                           priorVar = c(25,1)## We can also use a joint conjugate prior for \eqn{\mu} and \eqn{\sigma^2}.
## This will be a \emph{normal}\eqn{(m,\sigma^2/n_0)} prior for \eqn{\mu} given
## the variance \eqn{\sigma^2}, and an \eqn{s0} times an \emph{inverse
## chi-squared} prior for \eqn{\sigma^2}.
MCMCSampleJoint = normGibbs(y, steps = 5000, type = 'joint',
                             priorMu = c(10, 3), priorVar = c(25, 1)## Now plot the results
oldPar = par(mfrow=c(2,2))plot(density(MCMCSampleInd$mu),xlab=expression(mu), main =
'Independent')
abline(v=mu)
plot(density(MCMCSampleInd$sig),xlab=expression(sig), main =
'Independent')
abline(v=sigma)
plot(density(MCMCSampleJoint$mu),xlab=expression(mu), main =
'Joint')
abline(v=mu)
plot(density(MCMCSampleJoint$sig),xlab=expression(sig), main =
'Joint')
abline(v=sigma)
```
normMixMH *Sample from a normal mixture model using Metropolis-Hastings*

#### Description

normMixMH uses the Metropolis-Hastings algorithm to draw a sample from a univariate target distribution that is a mixture of two normal distributions using an independent normal candidate density or a random walk normal candidate density.

# Usage

```
normMixMH(
  theta0,
  theta1,
  p,
  candidate,
  steps = 1000,
  type = "ind",
  randomSeed = NULL,
  startValue = NULL
\mathcal{L}
```
## Arguments

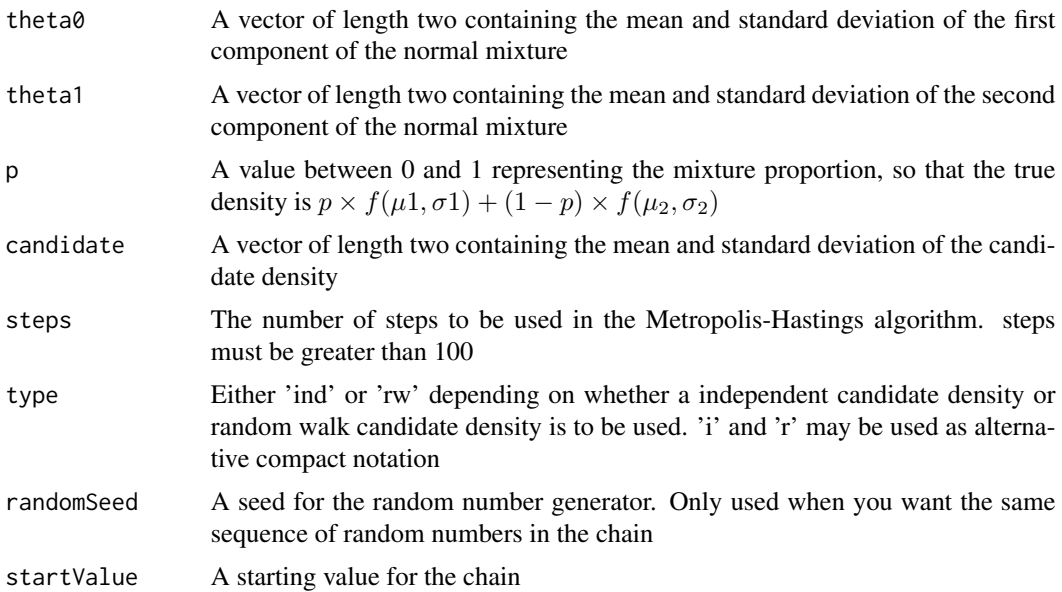

# Value

A vector containing a sample from the normal mixture distribution.

```
## Set up the normal mixture
theta0 = c(0,1)theta1 = c(3,2)p = 0.8## Sample from an independent N(0,3^2) candidate density
candidate = c(0, 3)MCMCsampleInd = normMixMH(theta0, theta1, p, candidate)
```
<span id="page-18-0"></span> $pNull$  and the contract of the contract of the contract of the contract of the contract of the contract of the contract of the contract of the contract of the contract of the contract of the contract of the contract of the

```
## If we wish to use the alternative random walk N(\emptyset, 0.5^2)## candidate density
candidate = c(0, 0.5)MCMCsampleRW = normMixMH(theta0, theta1, p, candidate, type = 'rw')
```
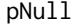

Test a one sided hypothesis from a numerically specified posterior *CDF or from a sample from the posterior*

## Description

Calculates the probability of a one sided null hypothesis from a numerically calculated posterior CDF or from a sample from the posterior.

#### Usage

pNull(theta0, theta, cdf = NULL, type = "upper")

#### Arguments

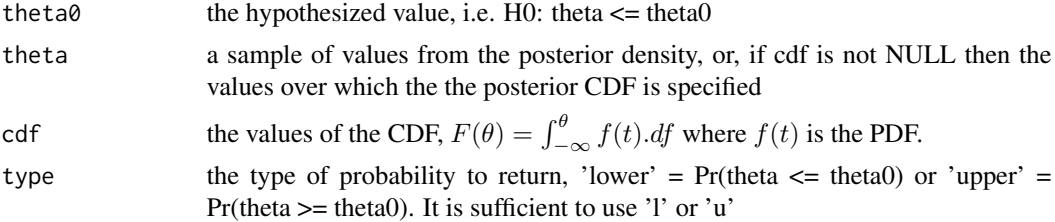

#### Details

This function uses linear interpolation to calculate bounds for points that may not be specified by CDF

#### Value

a list containing the element prob which will be the upper or lower tail probability depending on type

```
## commands for calculating a numerical posterior CDF.
## In this example, the likelihood is proportional to
## \eqn{\theta^{3/2}\times \exp(-\theta/4)} and a N(6, 9) prior is used.
theta = seq(from = 0.001, to = 40, by = 0.001)prior = dom(m(theta, 6, 3)ppnLike = theta^1.5*exp(-theta/4)
```
#### <span id="page-19-0"></span>20 pnullNum

```
ppnPost = prior*ppnLike
scaleFactor = sintegral(theta, ppnPost)$int
posterior = ppnPost/scaleFactor
cdf = sintegral(theta, posterior)$y
pNull(15, theta, cdf)
## Use an inverse method to take a random sample of size 1000
## from the posterior
suppressWarnings({Finv = approxfun(cdf, theta)})
thetaSample = Finv(runif(1000))
pNull(15, thetaSample)
```
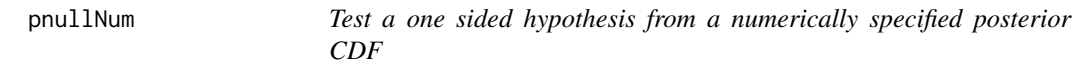

# Description

Calculates the probability of a one sided null hypothesis from a numerically calculated posterior CDF.

#### Usage

pnullNum(theta0, theta, cdf, type = "upper")

# Arguments

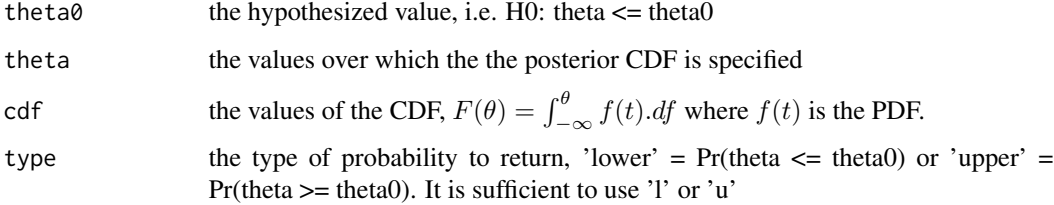

#### Details

This function uses linear interpolation to calculate bounds for points that may not be specified by CDF

#### Value

a list containing the element prob which will be the upper or lower tail probability depending on type

#### <span id="page-20-0"></span>pnullSamp 21

#### Examples

```
## commands for calculating a numerical posterior CDF.
## In this example, the likelihood is proportional to
## \eqn{\theta^{3/2}\times \exp(-\theta/4)} and a N(6, 9) prior is used.
theta = seq(from = 0.001, to = 40, by = 0.001)prior = dom(mtheta, 6, 3)ppnLike = theta^1.5*exp(-theta/4)
ppnPost = prior*ppnLike
scaleFactor = sintegral(theta, ppnPost)$int
posterior = ppnPost/scaleFactor
cdf = sintegral(theta, posterior)$y
pnullNum(1, theta, cdf)
```
pnullSamp *Test a one sided hypothesis using a sample from a posterior density*

#### Description

Calculates the probability of a one sided null hypothesis from a sample from a posterior density.

#### Usage

```
pnullSamp(theta, theta0 = 0, type = "upper")
```
#### Arguments

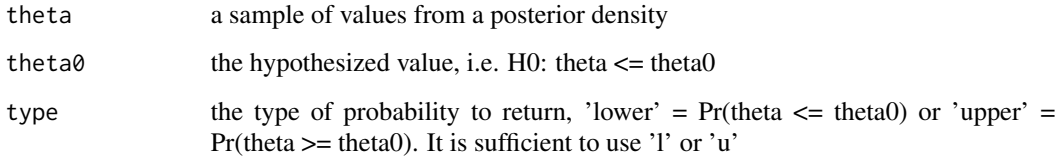

#### Details

This function uses linear interpolation to calculate bounds for points that may not be specified by CDF

#### Value

a list containing the element prob which will be the upper or lower tail probability depending on type

#### <span id="page-21-0"></span>Examples

```
## The posterior density is N(3,1)
theta = rnorm(1000, 3)## test whether the true mean is greater than 0 (it is obviously!)
pnullSamp(theta)
```
poissonTest.df *A test data set for bayesPois*

#### Description

A test data set for bayesPois. The data come from the equation  $\log(\lambda_i) = 1 + 5x_i + \epsilon_i$  where  $\epsilon_i$ comes from N(0,0.01).

#### Format

A data frame with 100 observations on 5 variables.

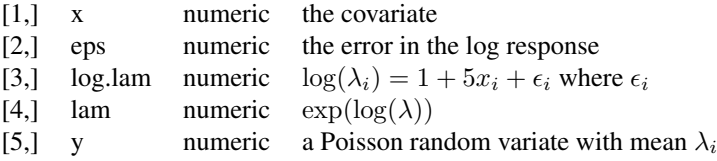

#### See Also

bayesPois

sintegral *Numerical integration using Simpson's Rule*

#### Description

Takes a vector of x values and a corresponding set of postive  $f(x) = y$  values and evaluates the area under the curve:

 $\int f(x)dx$ 

#### Usage

.

 $sintegral(x, fx, n.pts = 256)$ 

<span id="page-22-0"></span> $t$ hin 23

#### Arguments

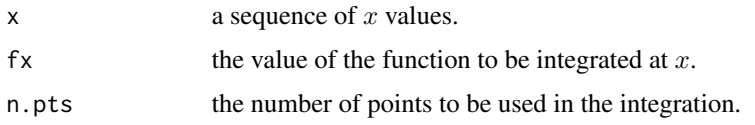

#### Value

returns a list with the following elements

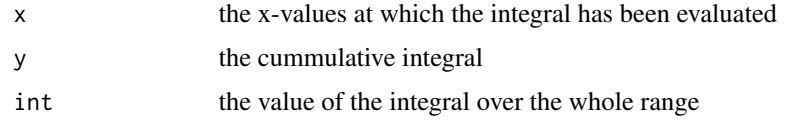

# Examples

```
## integrate the normal density from -3 to 3
x=seq(-3,3,length=100)
fx=dnorm(x)
estimate=sintegral(x,fx)$int
true.val=diff(pnorm(c(-3,3)))
cat(paste('Absolute error :',round(abs(estimate-true.val),7),'\n'))
cat(paste('Relative percentage error :', 100*round((abs(estimate-true.val)/true.val),6),'%\n'))
```
thin *Thin an MCMC sample*

#### Description

Thins the output from an MCMC process

#### Usage

thin(x, k)

#### Arguments

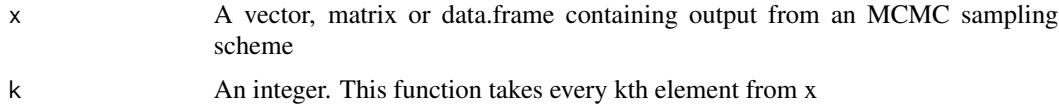

# Details

Note this function does not check to see if k is sensible.

# Value

A thinned vector, matrix or data frame containing every kth element of x.

```
## A blockwise Metropolis-Hastings chain of 1000 elements, thinned to
## 5th element
##
MCMCSampleBW = bivnormMH(0.9, type = 'block')
MCMCSampleBW = thin(MCMCSampleBW, 5)
```
# <span id="page-24-0"></span>Index

∗ datasets AidsSurvival.df, [2](#page-1-0) c10ex16.df, [7](#page-6-0) chd.df, [8](#page-7-0) hiermeanRegTest.df, [15](#page-14-0) logisticTest.df, [15](#page-14-0) poissonTest.df, [22](#page-21-0) ∗ misc sintegral, [22](#page-21-0) AidsSurvival.df, [2](#page-1-0) BayesCPH, [2](#page-1-0) BayesLogistic, [4](#page-3-0) BayesPois, [5](#page-4-0) bivnormMH, [6](#page-5-0) c10ex16.df, [7](#page-6-0) chd.df, [8](#page-7-0) credInt, [8](#page-7-0) credIntNum, [9](#page-8-0) credIntSamp, [10](#page-9-0) describe, [11](#page-10-0) ex16.df *(*c10ex16.df*)*, [7](#page-6-0) GelmanRubin, [12](#page-11-0) GR *(*GelmanRubin*)*, [12](#page-11-0) hierMeanReg, [13](#page-12-0) hiermeanRegTest.df, [15](#page-14-0) logisticTest.df, [15](#page-14-0) normGibbs, [16](#page-15-0) normMixMH, [17](#page-16-0) pNull, [19](#page-18-0) pnullNum, [20](#page-19-0) pnullSamp, [21](#page-20-0)

poissonTest.df, [22](#page-21-0) sintegral, [22](#page-21-0) thin, [23](#page-22-0)